uc3m | Universidad Carlos III de Madrid

### **LENGUAJE FORTRAN. UTILIZACIÓN DE FORMATOS**

**Programación en Fortran**

**Valentín Moreno**

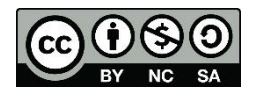

# ÍNDICE

- 1. Formatos
- 2. Sentencias de salida con formato
- 3. Sentencias de entrada con formato

## **1. FORMATOS**

**3**

#### 1. FORMATOS

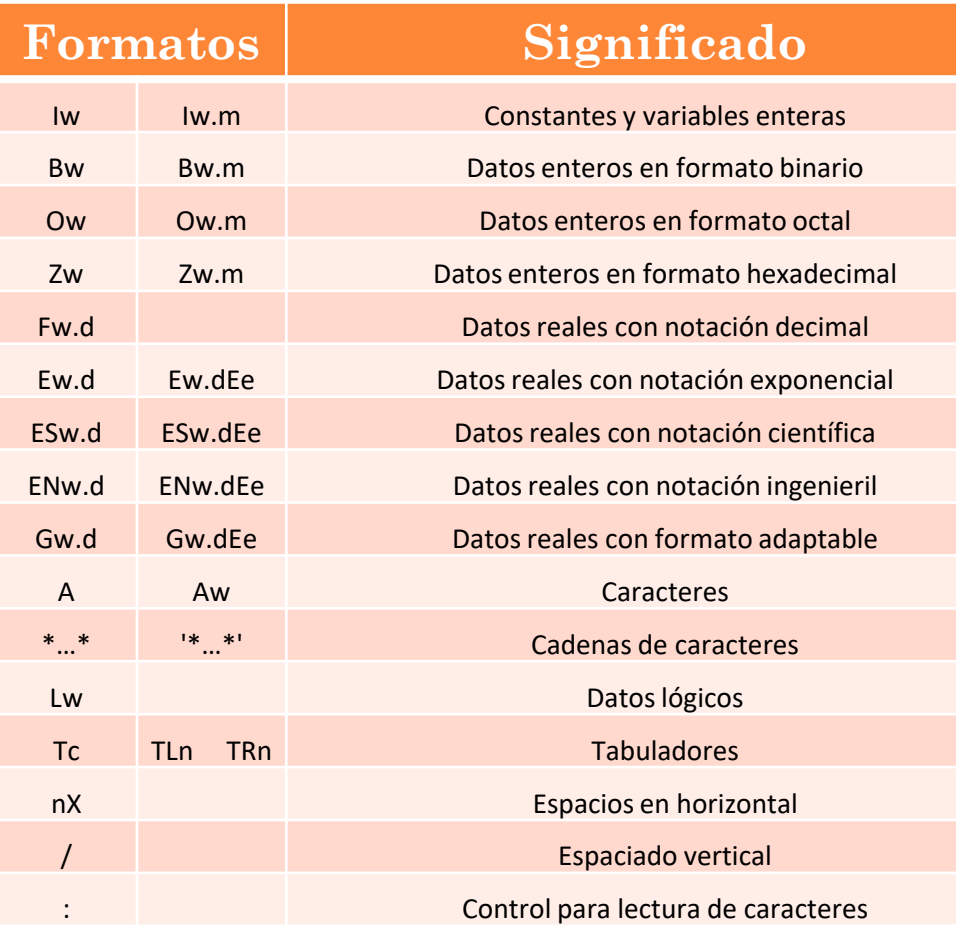

- w nº entero positivo que indica la anchura del campo (por ejemplo, 6 espacios)
- m nº entero igual o mayor que cero que indica un nº mínimo de dígitos a leer o imprimir
- d nº entero positivo que indica el número de cifras a la derecha del punto decimal
- e nº entero igual o mayor que cero que indica el nº de cifras en un exponente

\* un carácter

- c nº entero positivo que representa la posición de un carácter
- n nº entero positivo que indica un nº de caracteres

## **2. SENTENCIAS DE SALIDA CON FORMATO**

**5**

La forma general de la sentencia PRINT es la siguiente:

PRINT formato, lista\_de\_constantes\_y\_variables donde *formato* es una de las opciones siguientes:

- Un asterisco (\*): En este caso se trata de un formato libre, donde las variables de la lista se imprimen de un modo "razonable", dependiente del compilador utilizado.
- Una constante o variable de tipo CHARACTER (o una expresión de este tipo, o bien un vector de caracteres), que especifica los formatos con los que se imprimirán las variables de la lista.
- Espaciado horizontal:
	- nX → Deja *n* espacios en blanco al principio de la línea.
	- $\bullet$  Tm  $\rightarrow$  Indica que el siguiente dato se imprimirá en esa línea a partir de la posición *m.*
- Factor de repetición. Anteponiendo un número a un descriptor de formato entero o real permite imprimir ese numero de enteros o reales con el formato indicado. También se puede aplicar a un conjunto de descriptores utilizando los paréntesis.
- Salto de línea /. Se pueden encadenar varios (///) o utilizar un factor de repetición (3/).

 Se deben combinar los distintos descriptores cuando se quieren imprimir en la misma línea distintas variables o constantes.

Ejemplo

Print'(A,F5.2)',"Temperatura:",temp A F5.2

 Nótese que es necesario indicar un formato por cada elemento a imprimir. Ejemplos:

- $\bullet$  I6  $\rightarrow$  Se imprimirá un entero ocupando 6 espacios:
	- Si el entero es positivo y tiene menos de 6 cifras se ajusta por la derecha y se completa con blancos.
	- Si es negativo debe tener menos de 6 cifras para que se imprima completo ya que debemos tener en cuenta el espacio que ocupa el signo.
	- Si la representación precisa mas de 6 espacios se imprimirán 6 asteriscos para indicar que se ha producido un error. (\*\*\*\*\*\*)

```
Ejemplos (cont.):
```
 Sentencia: Print'(I3)', 10 Salida 10 Sentencia:

```
Print'(13)', -10Salida
-10
```
 Sentencia: Print'(I3)', 307 Salida 307 Sentencia: Print'(I3)', 1004 Salida \*\*\*

Ejemplos:

- $\circ$  F6.2  $\rightarrow$  Se imprimirá un real ocupando 6 espacios en total, ocupando 2 la parte decimal (el punto siempre ocupa un espacio):
	- Parte entera: al igual que en el caso entero se ajusta a la derecha y se rellena de espacios a la izquierda teniendo en cuenta el signo en caso negativo.
	- Parte decimal: Si tiene menos de 2 cifras decimales se completa con ceros a la derecha.
	- Si la parte entera precisa mas espacios se imprimirán 6 asteriscos para indicar que se ha producido un error. (\*\*\*\*\*\*)

#### 2.1 NÚMEROS REALES

### Ejemplos (cont.):

```
 Sentencia:
```

```
Print'(F8.3)',100.6438
```
Salida

```
100.644
```
Sentencia:

```
Print'(F8.3)',-100.64
Salida
-100.640
```
 Sentencia: Print'(F8.3)',-1000.64 Salida

\*\*\*\*\*\*\*\*

- El descriptor A se puede utilizar de dos formas:
	- $\bullet$  A  $\rightarrow$  se imprime la cadena de caracteres ocupando el espacio que necesite
	- $\bullet$  An  $\rightarrow$  la cadena se imprimirá ocupando *n* espacios:
		- *Si la cadena tiene menos caracteres se ajusta por la derecha y se rellena de blancos por la izquierda*
		- *Si la cadena tiene más de n caracteres se imprimen los n primeros caracteres empezando por la izquierda*

#### 2.3 CADENAS DE CARACTERES

```
Ejemplos:
 Sentencia:
 Print '(A)',"Hola ¿Cómo estas?"
 Salida
 Hola ¿Cómo estas?
 Sentencia:
 Print '(A20)',"Hola ¿Cómo estas?"
 Salida
    Hola ¿Cómo estas?
 Sentencia:
 Print '(A10)',"Hola ¿Cómo estas?"
 Salida
 Hola ¿Cómo
```
## **3. SENTENCIAS DE ENTRADA CON FORMATO**

**15**

La forma general de la sentencia READ es la siguiente:

READ formato, lista\_de\_variables

donde *formato* es muy similar a lo visto anteriormente a excepción de que aquí no pueden aparecer constantes con cadenas de caracteres y que la presencia de comas como separador se ignora.

#### 3. SENTENCIAS DE ENTRADA CON FORMATO

- Salto de caracteres. Se pueden utilizar los descriptores de posición horizontal X y T para ignorar caracteres en la línea de entrada.
	- Ejemplos
		- o Read'(2X,I2,3X,I3)', numero1,numero2

se guardara en la variable numero1 lo que aparezca a partir del carácter 2 y en numero2 lo que aparezca a partir del carácter 3 después de haber leído la numero1.

Si escribimos

```
n=10 m=354
```
en numero1 guardaremos el 10 y en numero2 el 354.

#### o Read'(T2,I2,T8,I3)', numero1,numero2

se guardara en la variable numero1 lo que aparezca a partir del carácter 2 y en numero2 lo que aparezca a partir del carácter 8 contado desde el inicio de línea. En el ejemplo anterior devolvería lo mismo

 Líneas de entrada múltiples. Si se encuentra el descriptor salto de línea / se comienza a leer una nueva línea.

- La entrada de datos se produce en una sola línea.
- Los datos pueden prepararse con o sin separadores (blancos), pero en cualquier caso deben ajustarse exactamente a la anchura de campo prevista.
- Ejemplo

Integer I, J, K READ'(I5,I10,I5)', I, J, K

- Entrada: 12345123456789054321 Valores: I=12345, J=1234567890, K=54321
- Entrada: 12345 123456789 5432 Valores: I=12345, J= 123456789, K= 5432
- La entrada de datos se produce en una sola línea.
- Los valores pueden prepararse con o sin puntos decimales. Si no se introducen puntos decimales, los puntos se suponen exactamente donde lo indica el formato.
- Si se definen los puntos en los valores de entrada, esta definición tiene prioridad sobre la indicada en los formatos.
- Ejemplo:

```
Real I, J, KREAD'(F6.2,F5.3,F3.1)', I, J, K
```
- Por ejemplo, para leer los valores **123.56**, **7.901** y **2.4**  algunas posibilidades de entrada son:
	- 123.567.9012.4
	- $\sigma$  12356 7901 24
	- o 123.56 79012.4

 Se leen tantos caracteres de la línea de entrada como longitud o nº de caracteres tienen las variables correspondientes.

### Ejemplo

READ'(A3,A5,A3,A7)', A, B, C, D

- Entrada: "La casa es azul" Valores: A="La", B="casa", C="es", D="azul"
- Entrada: "Las casas son azules" Valores: A="Las", B=" casa ", C="s s", D="on azul"
- Entrada: "Lascasassonazules" Valores: A="Las", B="casas", C="son", D="azules"

### BIBLIOGRAFÍA

 Javier García de Jalón, Francisco de Asís de Ribera, Junio 2004. "*Aprenda Fortran 8.0 como si estuviera en primero"*. Escuela Técnica Superior de Ingenieros Industriales. Universidad Politécnica de Madrid